# BIM-EDIT™

### **BIM-EDIT™ is a quality source-control and online-editing tool developed for data-processing professionals**

**BIM-EDIT™ features an easy-to-use editor, tight source control, a straightforward security system, flexible operations, and a powerful procedure processor**.

- **Consumes significantly fewer CPU cycles** than ICCF or ISPF with a lower virtualstorage requirement
- **P** Provides complete access to POWER or JES spooling queues while allowing multiple concurrent edit sessions per user
- **Allows any number of libraries to be defined** and any number of members in a library, without loss of efficiency
- Supports 3270 CRT models two, three, four, and five and permits lines up to 253 characters long
- **P** Offers a straightforward security system with six access levels and any number of user/library security relationships
- $\bullet$  Includes a full-function internal mail system, allowing either full documents or single-line messages to be sent from one user to another
- **P** Features a split-screen facility so that two different session types can be compared on the screen
- **P** Provides a useful function list feature and easy-to-use LP (list queue) sessions

### **BIM-EDIT™ can be accessed through**

- **C** One or multiple CICSs
- TSO
- **VTAM** directly
- A batch utility job stream
- **The system console**
- A TCP/IP FTP interface
- A user-written program calling BIM-EDIT interface routines

#### **BIM-EDIT™ provides source control with multiple facilities.**

- Check-in/check-out control: Controls when source members are updated
- **Member auditing: Creates an audit trail of** source-member updates
- Member stamping: Time stamps when source changes occur
- **P** Purge control: Prevents purging of source members
- **Version control: Keeps track of source**member versions
- **Archiving: Stores retrievable copies of** source members

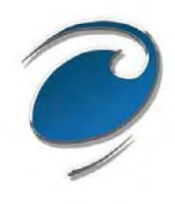

# BIM-EDIT™

### **BIM-EDIT/XP™ offers PC-to-Host crossplatform editing and source control.**

Use BIM-EDIT/XP to create, maintain, and control program source files from your workstation, whether the files are stored on the workstation or on a z/VSE or z/OS mainframe.

- **C** Offloads processing from the mainframe to the workstation, saving mainframe resources
- **Access mainframe resources with all user** definitions on the mainframe in place
- **Cross-platform source management and** version-control system fully supported

### **BIM-EDIT/XP™ optimizes performance, productivity, control, and integrity.**

- **Source lines are uploaded or downloaded** only when needed during editing.
- Searches are performed using logic at both ends if necessary.
- **Workstation keystroke and graphics** capabilities are exploited.
- **Checkout, audit trail, version control, and** access-authorization mechanisms are employed.
- **Comprehensive search and line selection** and updating are provided.

### **Additional BIM-EDIT™ features**

- Allows you to START, XCTL, or LINK to other programs, and you can log off anytime, even when you're editing a member
- **Edits a work copy of a member, never the** permanent copy—if an inadvertent error is made, the command END NOSAVE ends the edit session without affecting the permanent copy
- Always stores text in a compressed format and always compresses outbound screen data to the maximum possible extent
- **Provides fast, automatic recovery after** computer or other failure and allows roundthe-clock update access to its library, even while it is being backed up

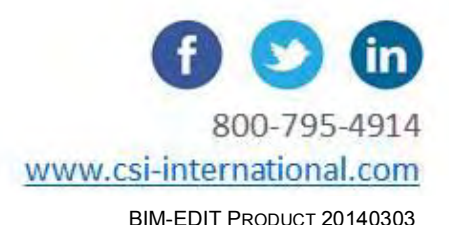

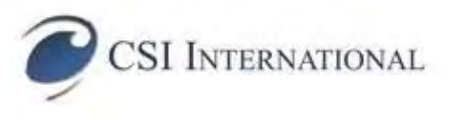